## **Vorgaben-ASCII**

ex DataLookUp kann Daten aus einer ASCII-Datei beziehen. In den Vorgaben wird diese Datei ausgewählt.

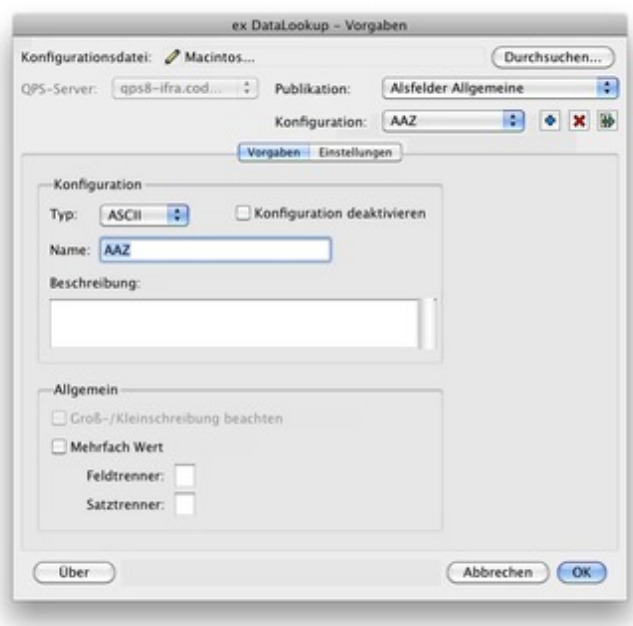

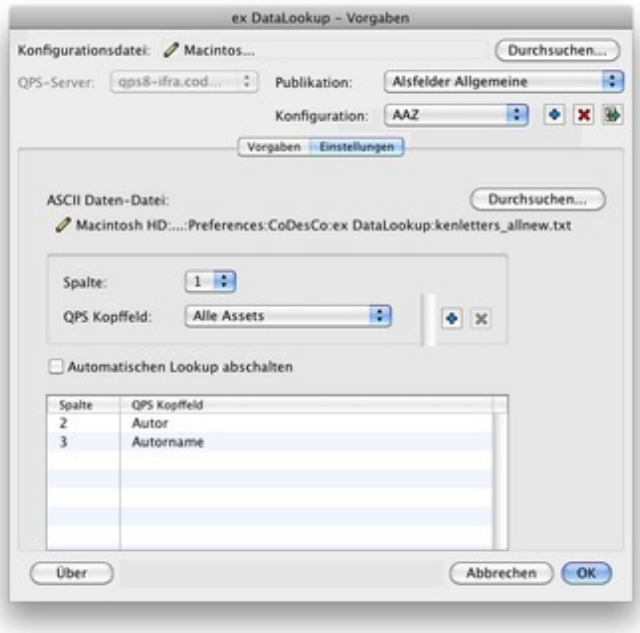